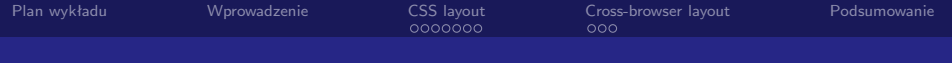

# Zaawansowane projektowanie stron w CSS Jak budować strony zgodnie ze standardami i nie zwariować?

## Paweł Widera momat@man.poznan.pl

Poznańskie Centrum Superkomputerowo-Sieciowe

2005-04-11

イロメ イ何メ イヨメ イヨメ

画

<span id="page-0-0"></span> $\Omega$ 

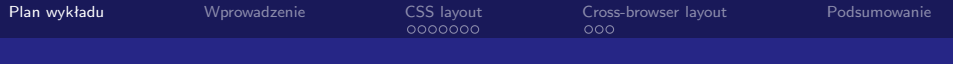

#### 1 [Wprowadzenie](#page-2-0)

#### 2 [CSS layout](#page-4-0)

- **[Design i tabelki](#page-5-0)**
- **[Metody pozycjonowania](#page-6-0)**
- [Skalowalność](#page-10-0)
- [Przykłady rozwiązań](#page-11-0)

### 3 [Cross-browser layout](#page-12-0)

- **[Quirks mode](#page-13-0)**
- [Robale w przeglądarkach](#page-14-0)
- **[Jak hakować w CSS](#page-15-0)**

## 4 [Podsumowanie](#page-16-0)

<span id="page-1-0"></span>画

**K 何 ▶ K 手 ▶** 

4 D F

 $\leftarrow \equiv$ 

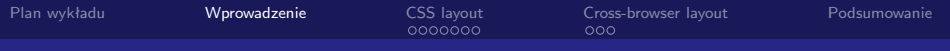

### 1 [Wprowadzenie](#page-2-0)

### 2 [CSS layout](#page-4-0)

- **[Design i tabelki](#page-5-0)**
- **[Metody pozycjonowania](#page-6-0)**
- [Skalowalność](#page-10-0)
- **[Przykłady rozwiązań](#page-11-0)**
- **3** [Cross-browser layout](#page-12-0)
	- **[Quirks mode](#page-13-0)**
	- [Robale w przeglądarkach](#page-14-0)
	- **[Jak hakować w CSS](#page-15-0)**

### **[Podsumowanie](#page-16-0)**

<span id="page-2-0"></span>4 0 8

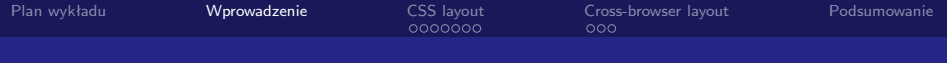

# Keep it "clear & simple"

- dostępność informacji
- **a** łatwość zmiany wyglądu (jedno miejsce, przełączanie styli)
- **m** mniejszy kod strony (łatwiejszy w zarządzaniu, szybsze ładowanie)

### O strukturze i semantyce

- $\blacksquare$  [http://brainstormsandraves.com](http://brainstormsandraves.com/articles/semantics/structure/)
- $\blacksquare$  <http://www.mozilla.org/contribute/writing/markup>

Paweł Widera PCSS

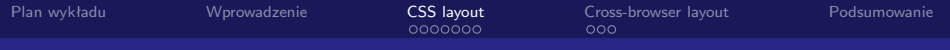

### 1 [Wprowadzenie](#page-2-0)

## 2 [CSS layout](#page-4-0)

- [Design i tabelki](#page-5-0)
- **[Metody pozycjonowania](#page-6-0)**
- [Skalowalność](#page-10-0)
- [Przykłady rozwiązań](#page-11-0)
- **3** [Cross-browser layout](#page-12-0)
	- **[Quirks mode](#page-13-0)**
	- [Robale w przeglądarkach](#page-14-0)
	- **[Jak hakować w CSS](#page-15-0)**

### **[Podsumowanie](#page-16-0)**

<span id="page-4-0"></span>Ξ

イロメ イ何メ イヨメ イヨメ

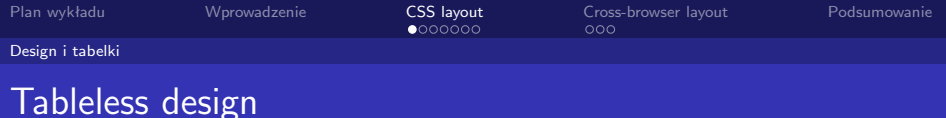

- **przeznaczenie tabelki prezentacja danych tabelarycznych**
- zmieszanie treści z warstwą prezentacji, nieczytelny kod (wiele zagnieżdżeń), ograniczona dostępność i skalowalność

メロメ メ御 メメ きょく きょう

<span id="page-5-0"></span> $\Omega$ 

■ tabelki po prostu działają

#### Przykładowa struktura kodu

onet.pl, wp.pl, mozilla.org

Paweł Widera PCSS

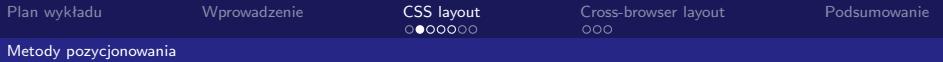

## Domyślne ułożenie elementów

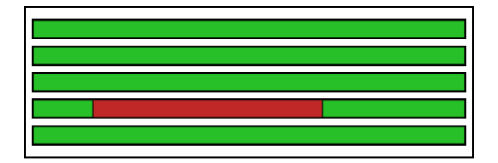

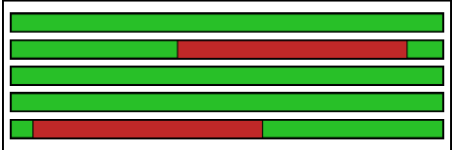

 $299$ 

<span id="page-6-0"></span>÷

**KOX KODY KEX KEXT** 

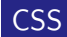

position: static

Paweł Widera PCSS

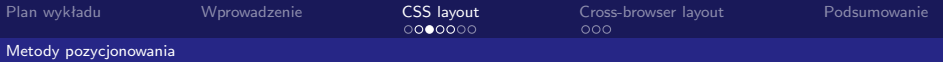

# Pozycjonowanie względne

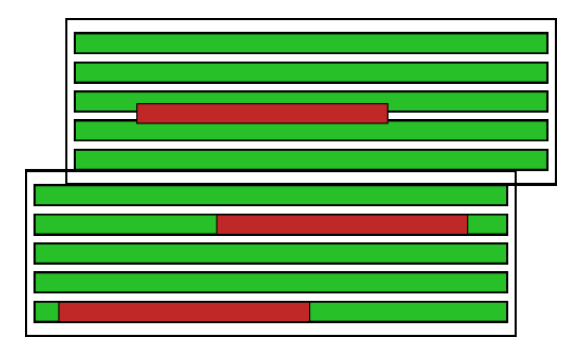

造

 $299$ 

メロメ メ御 メメ きょく きょう

### **CSS**

position: relative; top: 1em; left: -2em;

Paweł Widera PCSS

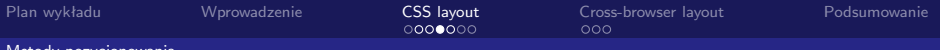

Metody pozycjonowania

# Pozycjonowanie bezwzględne

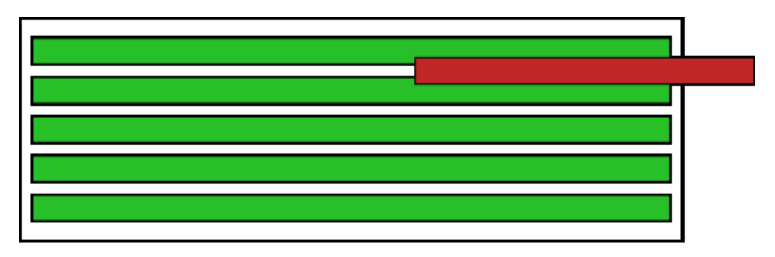

メロメ メ御 メメ きょく きょう

唾

 $QQQ$ 

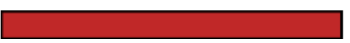

### **CSS**

position: absolute; top: 5%; right: -10%; position: fixed; top: 300px;

Paweł Widera PCSS

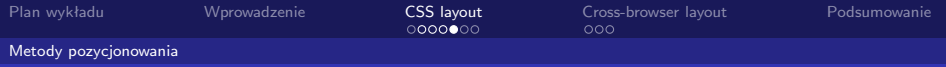

# Pływające elementy

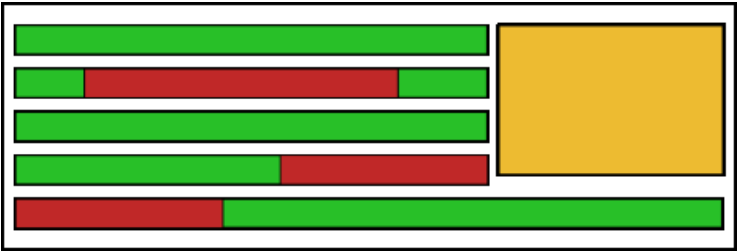

### Przykładowy "float design"

nagłówek, trzy kolumny, stopka

メロメ メ御 メメ きょく きょう 唾  $2990$ 

Paweł Widera PCSS

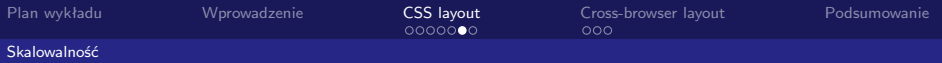

# Skalowanie względem rozmiaru fonta

 $\blacksquare$  rozmiar elementów wyrażony wielkością fonta – em, ex

メロメ メ御 メメ きょく きょう

注

<span id="page-10-0"></span> $\Omega$ 

skalowalne obrazki

### Przykłady "elastic design"

- **[Elastic Lawn](http://www.csszengarden.com/?cssfile=/063/063.css&page=0)**
- **[Elastic Design Demo](http://www.htmldog.com/articles/elasticdesign/demo/)**

Paweł Widera PCSS

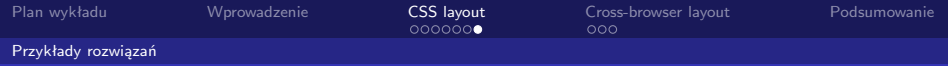

## Przydatne informacje

### Eksperymenty w CSS

- [CSS Destroy](http://www.literarymoose.info/=/css.xhtml)
- $\Box$  [css / edge](http://www.meyerweb.com/eric/css/edge/)
- **[Design detector](http://www.designdetector.com/tips.php)**

### Artykuły o projektowaniu

メロメ メ御 メメ きょく きょう

注

<span id="page-11-0"></span> $\Omega$ 

- [A List Apart](http://www.alistapart.com/)
- **[Listamatic](http://css.maxdesign.com.au/index.htm)**
- [evolt.org](http://www.evolt.org/index.html)

#### Linkownia webdevelopera

[CSS discuss wiki](http://css-discuss.incutio.com/)

Paweł Widera PCSS

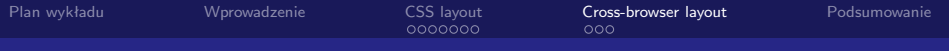

### 1 [Wprowadzenie](#page-2-0)

### 2 [CSS layout](#page-4-0)

- **[Design i tabelki](#page-5-0)**
- **[Metody pozycjonowania](#page-6-0)**
- [Skalowalność](#page-10-0)
- **[Przykłady rozwiązań](#page-11-0)**
- 3 [Cross-browser layout](#page-12-0)
	- [Quirks mode](#page-13-0)
	- [Robale w przeglądarkach](#page-14-0)
	- **[Jak hakować w CSS](#page-15-0)**

#### <span id="page-12-0"></span>**[Podsumowanie](#page-16-0)**

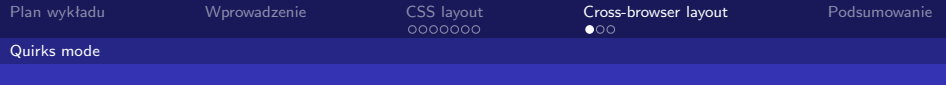

## Dziwactwo przeglądarek

- **quirks** mode (brak definicji typu, emulacja NN4 i IE)
- **almost standards** mode (transitional/frameset z DTD)

メロメ メ御 メメ きょく きょう

<span id="page-13-0"></span> $\Omega$ 

**full standards** mode (strict)

### Szczegółowe informacje

- [DOCTYPE switching](http://hsivonen.iki.fi/doctype/)
- [quirks mode w przykładach](http://www.quirksmode.org/css/quirksmode.html)
- [Mozilla quirks mode lista różnic](http://www.mozilla.org/docs/web-developer/quirks/quirklist.html)

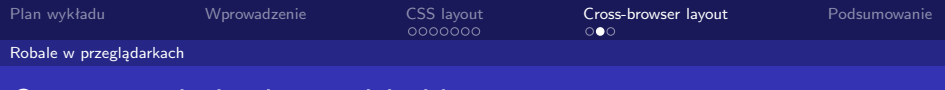

## O sztuce obchodzenia błędów

- **błędy w Mozilli [Bugzilla](https://bugzilla.mozilla.org/) (przykład [float bug\)](https://bugzilla.mozilla.org/show_bug.cgi?id=271371)**
- **błedy w IE**

Kompendium wiedzy o błędach

■ [www.positioniseverything.net](http://www.positioniseverything.net/)

<span id="page-14-0"></span>メロメ メ御 メメ きょく きょう 造  $\Omega$ 

Paweł Widera PCSS

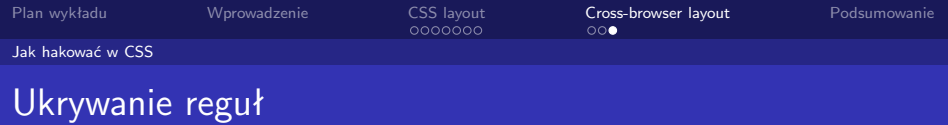

<span id="page-15-0"></span>K ロ ▶ K @ ▶ K 할 ▶ K 할 ▶ ( 할 ) 게임(2)

- $\blacksquare$  IE only  $*$  *html*
- $\blacksquare$  non  $IE \hbar tml > \textit{body}$
- non  $IE5.x ma\rg in: 0; w\idth: 8em;$
- non IE5.0 *width/\* \*/: auto;*

#### Kompendium wiedzy o filtrach

■ [CSS filters](http://www.dithered.com/css_filters/index.html)

Paweł Widera PCSS

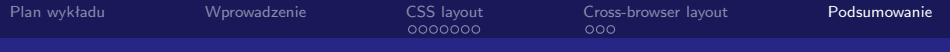

#### 1 [Wprowadzenie](#page-2-0)

- 2 [CSS layout](#page-4-0)
	- **[Design i tabelki](#page-5-0)**
	- **[Metody pozycjonowania](#page-6-0)**
	- [Skalowalność](#page-10-0)
	- **[Przykłady rozwiązań](#page-11-0)**
- **3** [Cross-browser layout](#page-12-0)
	- **[Quirks mode](#page-13-0)**
	- [Robale w przeglądarkach](#page-14-0)
	- **[Jak hakować w CSS](#page-15-0)**

## 4 [Podsumowanie](#page-16-0)

<span id="page-16-0"></span>4 0 8

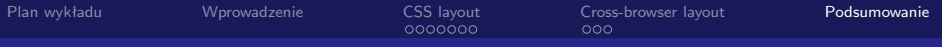

メロメ イ押メ メミメ メミメ

 $209$ 

## Poza projektowanie bez tabel

#### **11** Jakość kodu

- 2 Stopień oddzielenia treści i warstwy prezentacyjnej
- 3 Dostępność dla użytkowników i urządzeń
- 4 Funkcjonalność i przyjazność serwisu

### Zasady dobrego projektowania

- [webstandards checklist](http://szafranek.net/works/articles/webstandardschecklist/)
- **IBM** accesibility checklist
- $\blacksquare$  [Bobby accessibility checker](http://bobby.watchfire.com/)

[Plan wykładu](#page-1-0) [Wprowadzenie](#page-2-0) [CSS layout](#page-4-0) [Cross-browser layout](#page-12-0) [Podsumowanie](#page-16-0)

メロメ メ御 メメ きょく きょう

画

<span id="page-18-0"></span> $\Omega$ 

# Co użytkownik zrobił dla realizacji planu?

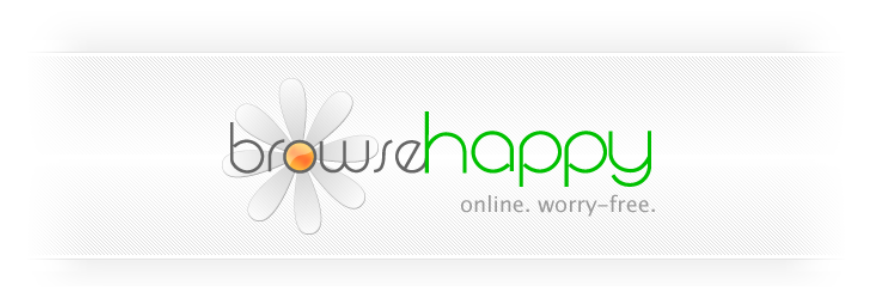

[http://browsehappy.pl](http://browsehappy.pl/)

Paweł Widera PCSS